# USEIN KYSYTYT KYSYMYKSET MICROCAT TABLET EPC

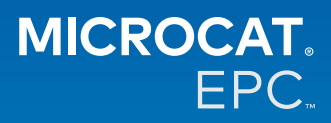

## **Miksi saamme käyttöömme uuden Microcat Tablet EPC:n?**

Uusi Microcat Tablet EPC antaa varaosaosastolle ja autoliikkeelle ylivertaisen joustavuuden. Responsiivinen verkkosovellus antaa osahenkilökunnalle mahdollisuuden olla poissa osatiskiltä ja etsiä osia ajoneuvon vieressä tai tien päällä.

## **Pääseekö koko tiimimme käyttämään uutta Microcat Tablet EPC:tä?**

Kyllä, jokainen tiimin jäsen voi pyytää uuden Microcat Tablet EPC:n käyttöoikeutta. Voit ottaa yhteyden asiakaspalvelutiimiimme [täällä](https://www.infomedia.com.au/contact/) ja pyytää käyttöoikeutta muille tiimin jäsenille.

## **Miten pääsen käyttämään uutta Microcat Tablet EPC:tä?**

Kirjaudu sisään käyttämällä olemassa olevaa Microcat EPC -käyttäjänimeäsi ja salasanaasi tabletilla osoitteessa [login.superservice.com](http://login.superservice.com) tai kirjautumisportaalissasi. Avaa sitten sovellus valitsemalla Microcat EPC -ruutu.

## **Ovatko ajoneuvo-, osa- ja hintatiedot ajan tasalla uudessa Microcat Tablet EPC:ssä?**

Kyllä, samat Microcat EPC:n sisältämät ajoneuvo-, osa- ja hintatiedot on julkaistu uudessa Microcat Tablet EPC:ssä.

## **Voinko etsiä osia uudessa Microcat Tablet EPC:ssä?**

Kyllä, voit etsiä osia helposti valitsemalla hakukuvakkeen ${\sf Q}_1$ 

## **Voinko tarkastella ajoneuvon tietoja uudessa Microcat Tablet EPC:ssä?**

Kyllä, voit tarkastella ajoneuvon tietoja helposti valitsemalla autokuvakkeen  $\blacksquare$  .

## **Sisältääkö uusi Microcat Tablet EPC kaikki Asiakastunnisteeni, Huomautukseni ja Hintatarjoukseni?**

Kyllä, sovellus on synkronoitu kaikkien laitteiden kesken, joten kaikki Asiakastunnisteesi, Huomautuksesi, Tallennetut tilauksesi ja Hintatarjouksesi ovat saatavana uudessa Microcat Tablet EPC:ssä.

# **Ovatko uudessa Microcat Tablet EPC:ssä luodut Aktiiviset työt käytettävissä Microcat EPC:ssä pöytätietokoneella?**

Kyllä, jokainen tabletilla luomasi aktiivinen työ on käytettävissä Microcat EPC:ssä pöytätietokoneella ja päinvastoin.

## **Voinko selata EPC:ssä kuvaan, joka minun on nähtävä uudessa Microcat Tablet EPC:ssä?**

Kyllä, uusi Microcat Tablet EPC on kosketettava ja antaa käyttäjille mahdollisuuden selata kuvia ja pyyhkäistä vasemmalle ja oikealle sormillaan.

#### **Voinko etsiä osia työkohteessa, kun asiakkaani on korjattavan ajoneuvon vieressä?**

Kyllä, uusi Microcat Tablet EPC toimii tien päällä Wi-Fi-yhteydellä tai tabletissa olevalla SIM-kortilla.

## **Voinko lähettää tietoja takaisin autoliikkeeseen tai asiakkaille uudessa Microcat Tablet EPC:ssä?**

Kyllä, voit lähettää kuvia, hintatarjouksia ja ajoneuvon tietoja takaisin autoliikkeeseen tai suoraan asiakkaalle. Myös tabletilla otettuja valokuvia ja kuvia voidaan lähettää takaisin autoliikkeeseen tai asiakkaalle käyttämällä Microcat Messengeriä\*.

(\*Huomautus: Microcat Messenger on lisäosa, joka on ostettava erikseen franchisellesi/markkina-alueellesi, jos saatavana)

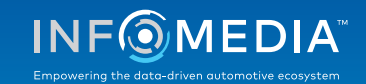

# **Voinko etsiä huolto- ja korjaustietoja uudessa Microcat Tablet EPC:ssä, kun olen käymässä asiakkaan luona?**

Kyllä, kun VIN-numero on ladattu, huolto- ja korjaustiedot\* saa näkyviin valitsemalla kuvitusluettelon yläpuolella näkyvän sinisen bannerin.

(\*Huomautus: huollot ja korjaukset on lisäosa, joka on ostettava erikseen franchisellesi/markkina-alueellesi, jos saatavana)

#### **Miten uusi Microcat Tablet EPC ottaa yhteyden DMS-järjestelmääni?**

Uusi Microcat Tablet EPC tukee vain palvelinasennuksia DMS-integraatiossa, jossa käytetään erä- ja MMP-yhteyksiä. Jos kyseessä on muunlainen DMS-yhteys, siirry pöytätietokoneelle ja avaa Aktiiviset työt tai Tallennetut tilaukset osien siirtämiseksi DMS:ään. Ota yhteys asiakaspalvelutiimiimme, jos tarvitset apua DMS-integraatiossa.

#### **Mitkä tabletit ja ohjelmistoversiot ovat suositeltavia?**

Suosittelemme käyttämään Apple iPadia tai Samsung Tab S:ää, jossa on vähintään 11 tuuman näyttö. Parhaan mahdollisen suorituskyvyn saavuttamiseksi suosittelemme käyttämään Apple iOS- tai Android-käyttöjärjestelmän viimeisintä versiota. Uuden Microcat Tablet EPC:n täydet suositeltavat spesifikaatiot ovat nähtävissä [täällä](https://media.infomedia.com.au/fi/documents/tablet-epc-suositeltavat-spesifikaatiot/).

#### **Mitä koulutusresursseja on saatavana uudelle Microcat Tablet EPC:lle?**

[Täällä](https://media.infomedia.com.au/fi/documents/tablet-epc-aloitusopas/) on saatavana aloitusopas ja lyhyt opasvideo.

#### **Miten voin antaa palautetta uudesta Microcat Tablet EPC:stä?**

Voit antaa palautetta käyttämällä Lähetä palautetta -lomaketta tai voit olla yhteydessä asiakaspalvelutiimiimme. Kumpikin vaihtoehto on käytettävissä ratasvalikossa  $\bullet$ uuden Microcat Tablet EPC:n oikeassa yläkulmassa.

#### **Keneen otan yhteyden, jos tiimini tarvitsee tukea?**

Ota yhteys asiakaspalvelutiimiimme. Sen yhteystiedot ovat ratasvalikossa  $\bullet$ uuden Microcat Tablet EPC:n oikeassa yläkulmassa.

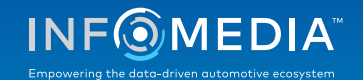